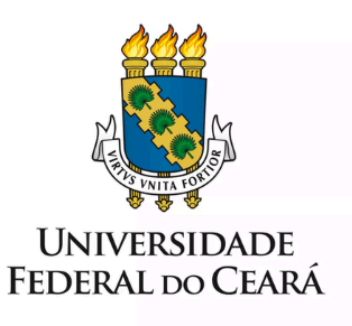

# **FORMULÁRIO DE MAPEAMENTO DE PROCESSOS**

Instrução do Processo de Contratação

10/05/2024

# **1. FORMULÁRIO DE MAPEAMENTO DE PROCESSOS**

#### **DADOS DO PROCESSO**

**ID: PROPLAD\_03\_v2**

**UNIDADE**: PROPLAD

**NOME**: Instrução Processual

**OBJETIVO**: Instrução do processo de contratação, com a elaboração dos artefatos pertinentes.

**OBJETIVOS ESTRATÉGICOS RELACIONADOS:** Aumentar a eficiência, eficácia e efetividade dos processos da gestão, contribuindo para a entrega de valor para a sociedade.

**CLIENTE** (público-alvo): Comunidade universitária

**GERENTE:** Pró-Reitor de Planejamento e Administração

#### **DETALHES DO PROCESSO**

**LEGISLAÇÃO CORRELATA** (se houver): Lei nº 14.133/2021; Decreto nº 10.818/2021; Portaria SEGES/ME nº 8.678/2021; Instrução normativa SEGES/ME nº 65/2021; Instrução normativa SEGES/ME nº 67/2021; Instrução normativa AUTOR/ME nº 62/2021; Instrução normativa SEGES/ME nº 116/2021; Decreto nº 10.947/2022; Portaria SEGES/ME nº 938/2022; Instrução normativa SEGES/ME nº 58/2022; Instrução normativa SEGES/ME nº 73/2022; Decreto nº 11.246/2022; Instrução normativa SEGES/ME nº 77/2022; Instrução normativa SEGES/ME nº 81/2022; Instrução normativa SEGES /ME nº 91/2022; Instrução normativa SEGES /ME nº 98/2022; Decreto nº 11.317, de 29/2022; Instrução normativa SEGES/MGI nº 2/2023; Decreto nº 11.430/2023; Decreto nº 11.462/2023.

### **DOCUMENTOS**:

- PROPLAD001 Termo de Responsabilidade sobre Pesquisa de Preço;
- PROPLAD002 Termo de Responsabilidade Justificativa de Preço e Escolha do Fornecedor;
- PROPLAD008 Adoção de Práticas de Sustentabilidade Acórdão 1.545/2016-TCU;
- PROPLAD016 TR Publicação de Artigo Científico;
- PROPLAD022 Documento de Formalização da Demanda;
- PROPLAD051 Modelo de Quadro Comparativo de Pesquisa de Preços;
- PROPLAD112A Termo de Indicação e Ciência Equipe de Planejamento de Contratação de Soluções de TIC;
- PROPLAD127 Formalização de Equipe de Gestão/Fiscalização de Contratos/Atas de Registro de Precos:
- PROPLAD127A Termo de Indicação e Ciência Equipe de Fiscalização de Contratação de TIC;
- PROPLAD139 Justificativa do Preço e Escolha do Fornecedor;
- PROPLAD140 Justificativa de Adesão à Ata de Registro de Preço (Carona);
- [PROPLAD142](https://proplad.ufc.br/wp-content/uploads/2019/07/proplad142-doc-oficializacao-de-demanda-contratacoes-tic.pdf) Documento de Oficialização da Demanda TIC;
- PROPLAD198 Solicitação de Inclusão de Item no PCA;
- Artefatos Digitais.

**GATILHO** (evento que inicia o processo): Início do ano de execução do PCA.

**SAÍDA** (evento que encerra o processo): Processo de contratação instruído e enviado à AGE/PROPLAD para análise de conformidade.

**SISTEMAS**: SEI, SIPAC, SIMEC e Compras.gov.br (ETP digital, TR digital e Mapa de Riscos digital).

**INDICADORES** (indicadores para a medição do processo): não existe.

## **OUTRAS INFORMAÇÕES IMPORTANTES**:

#### **CONTROLE DE VERSÕES**

#### **ALTERAÇÕES DA VERSÃO**:

- Exclusão dos documentos: PROPLAD023, PROPLAD023A e modelos de termo de referência (PROPLAD);
- Inclusão de Artefatos Digitais;
- Revisão de todo o fluxograma.

**AUTOR(ES):** [Janaína](mailto:jana.lopes@ufc.br) Lopes da Costa, Lina [Costa](mailto:linajoca@ufc.br) Joca e Luana [Claudio](mailto:luanasombra@ufc.br) Sombra.

**DATA: 10/05/2024**

# **2. SEQUENCIAMENTO DAS ATIVIDADES**

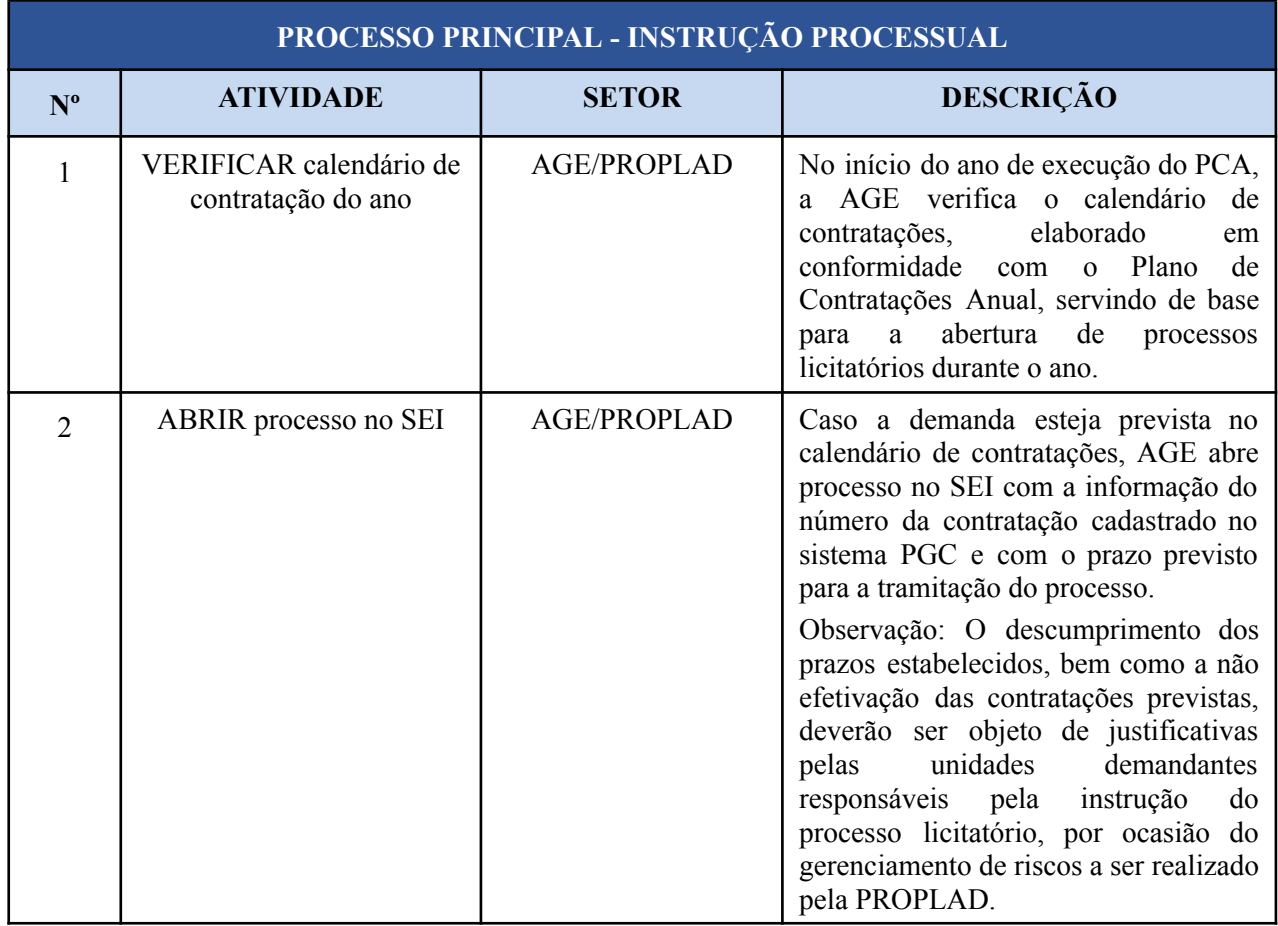

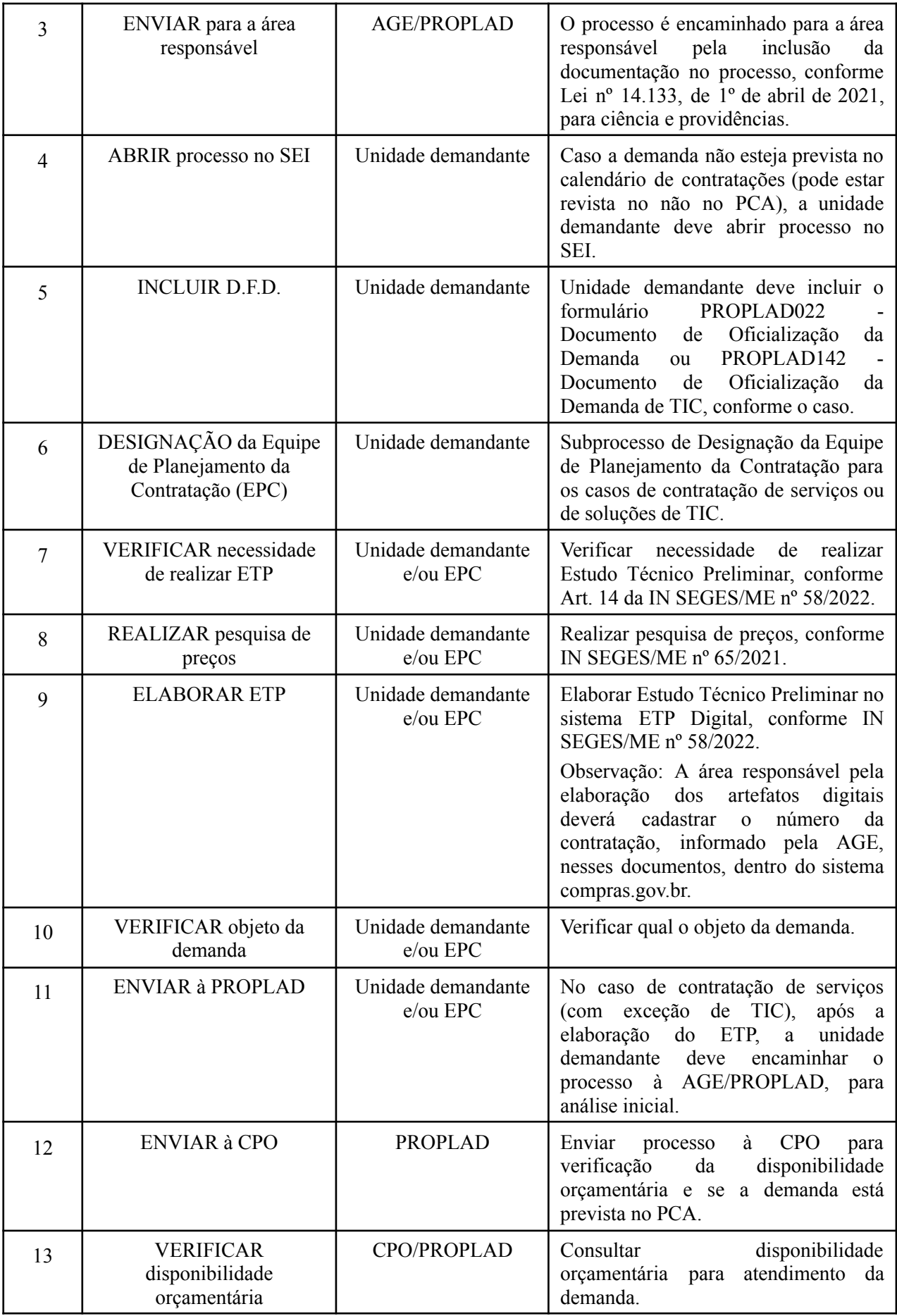

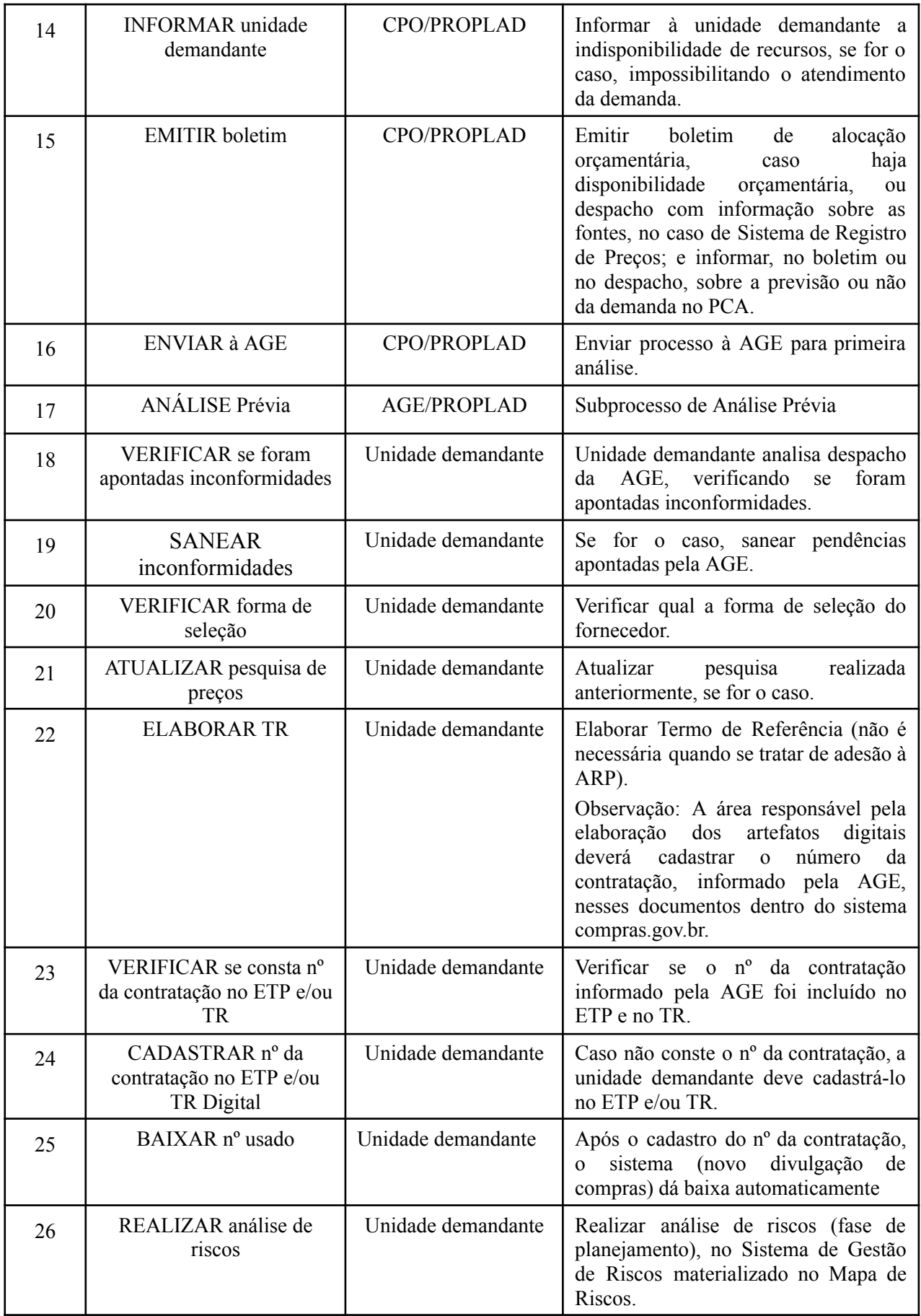

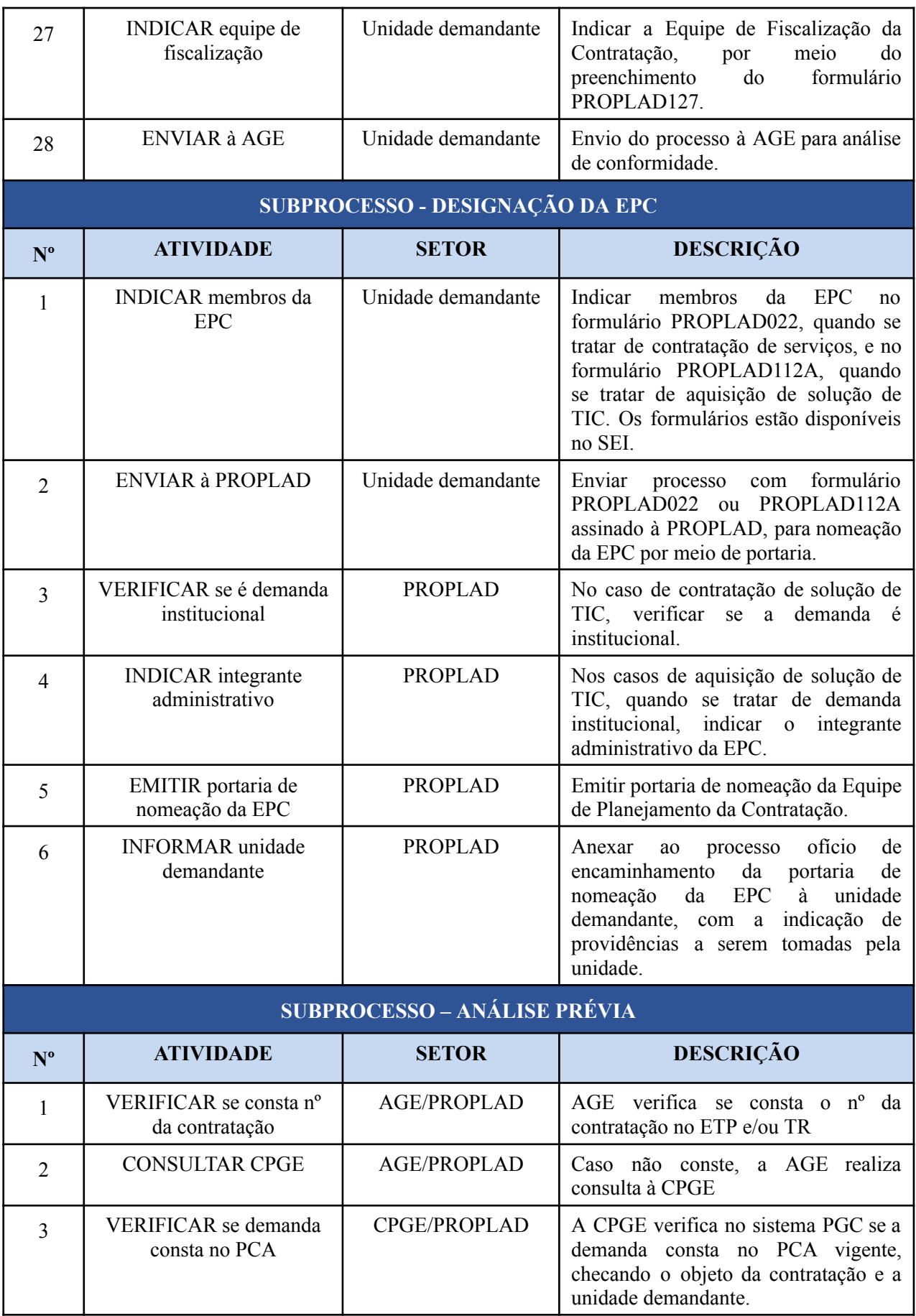

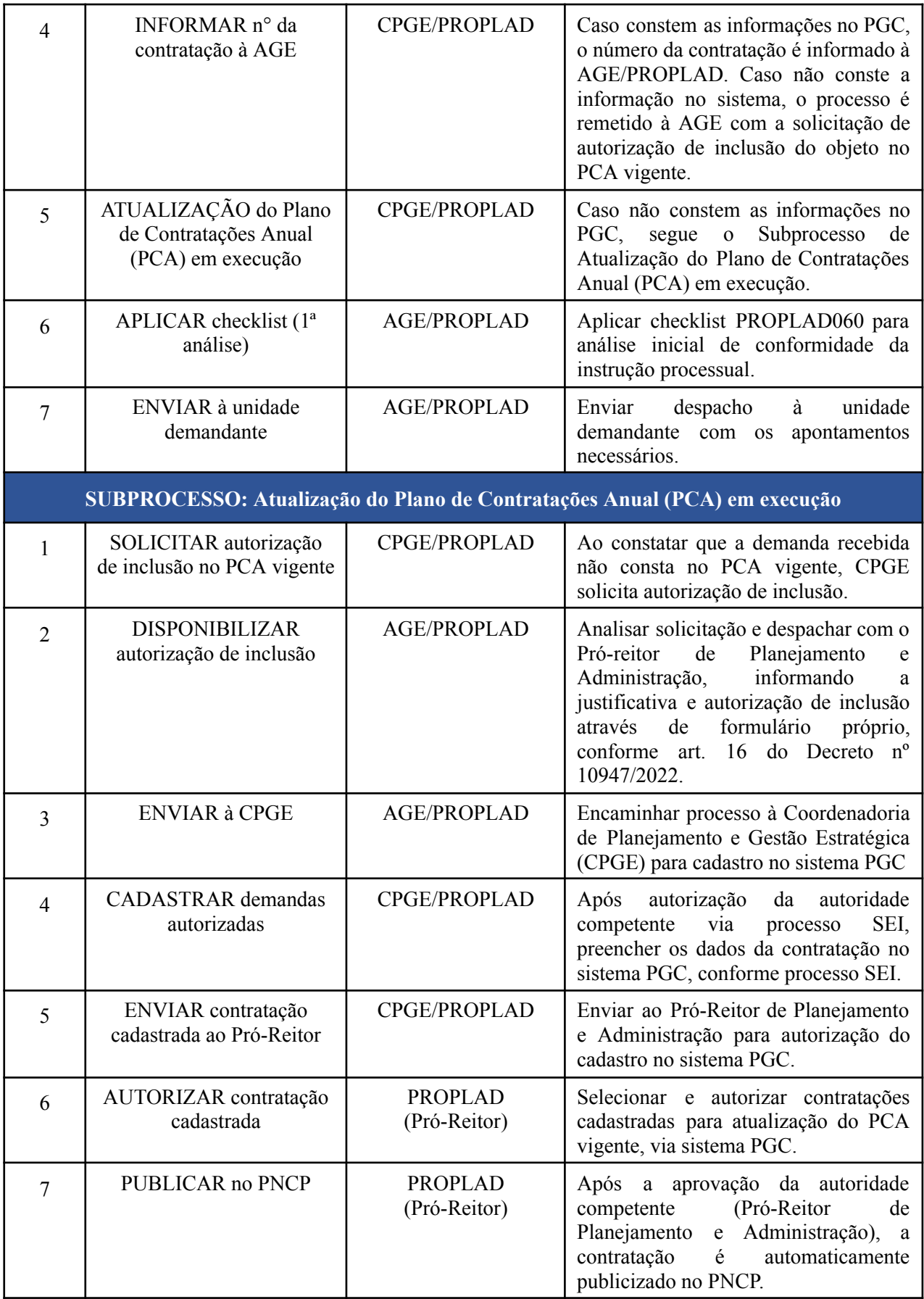

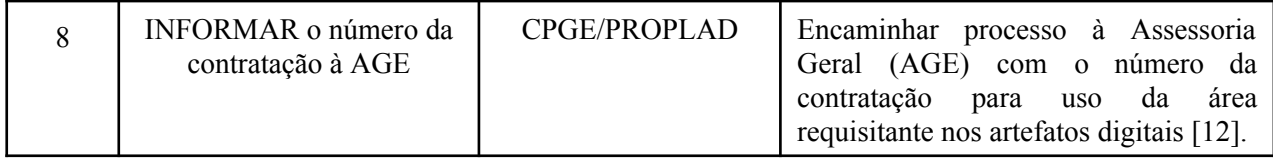

# **3. DEFINIÇÕES DAS SIGLAS**

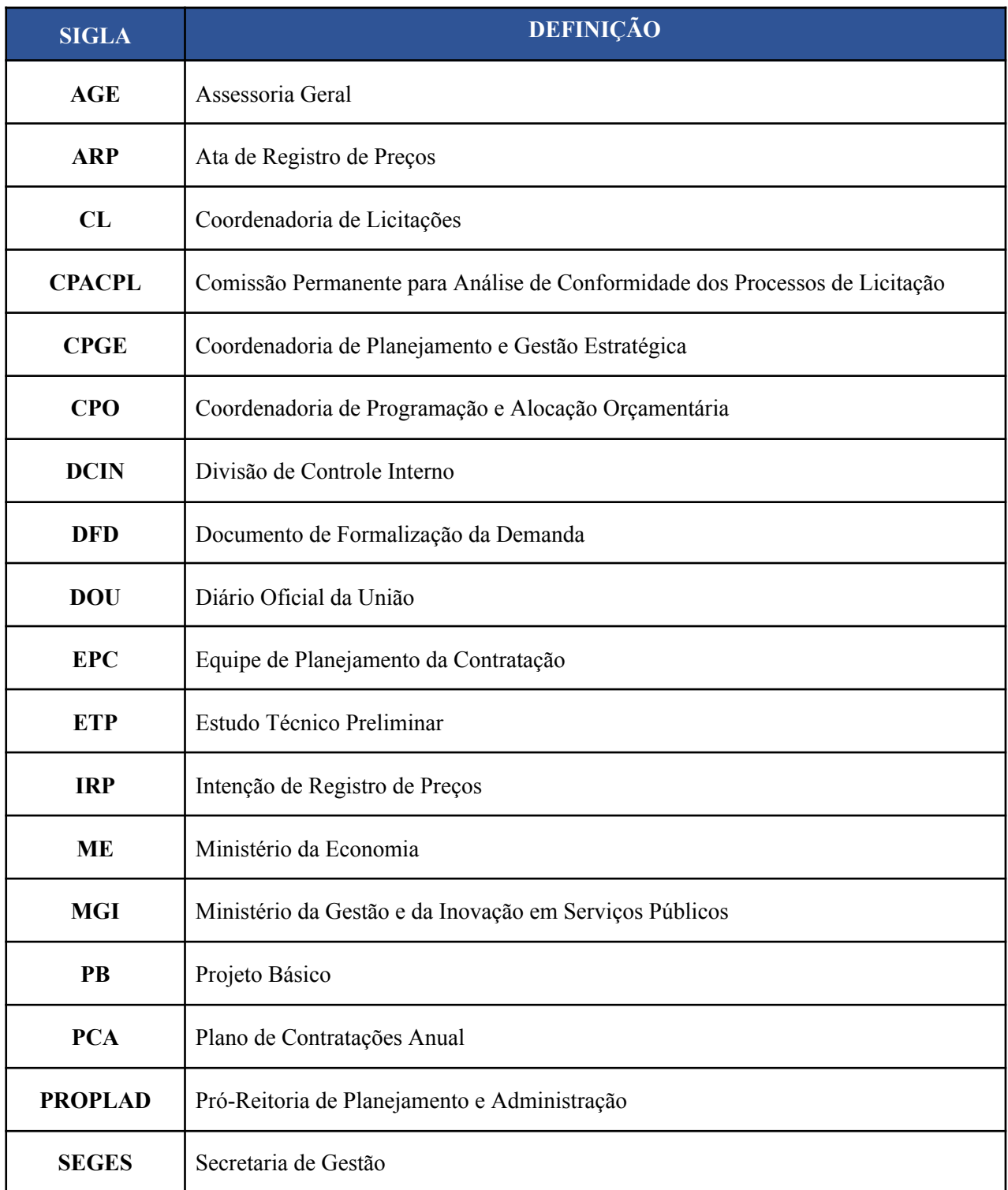

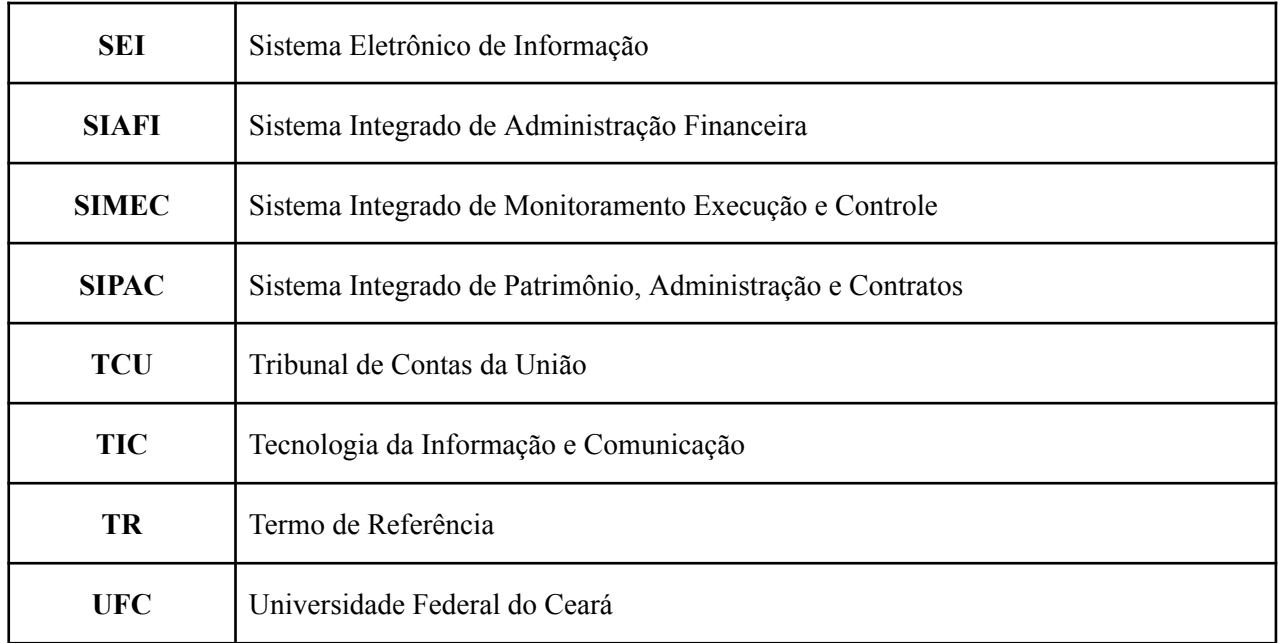